## **Draft for Consideration - 5/3/2022**

## **Proposed Terms for New England AREDN Systems**

There does not seem to be a universal method for naming AREDN nodes. Nodes should be named thoughtfully because it is inconvenient to change node names after they have been assigned. The proposed naming convention provides basic information about the node, including a mandatory call sign. Additional information can be provided in the Advertised Services list. This is a work in progress and ideas are welcomed.

#### **Node naming convention**

Call-Location/Number -State/Province-Function Location could be City, Town, Hilltop, Repeater Site, Airport, Served Agency, EOC, Public Information Radio or TV Station, etc.

K1EHZ-Bedford2-NH-AP NG1P-Topsham1-ME-TUN

#### Abbreviations built into in AREDN

dtd = device to device connection tun = tunnel server or client software is active wan = node is connected to the internet

K1EHZ-Bedford2-NH-AP (dtd) NG1P-Topsham1-ME-TUN (tun)

#### **Node Numbers**

1 = Primary node on a site 2, 3, 4, etc = Additional nodes on the same site NG1P-Brunswick1-ME K1EHZ-Bedford1-NH NG1P-Topsham2-ME

#### Node Function Abbreviations

Intended to inform users, not required for every node. If a node has more than one function, use the services list or choose one abbreviation and designate the other functions in the services list.

AP = Access Point (wired or wireless)

BB = Backbone Node

LCL = Local Node

EML = Email Server Node

NTP = Network Time Protocol Server

TUN = Tunnel Node (assumes a internet connection)

VID = Video Node

VOIP = Voice Over IP Telephone Server Node

NG1P-Topsham1-ME-TUN (tun) 100% 100% **IperfSpeed** NG1P-Chat Tunnel Server BPQ Packet (ask for a login) NG1P-BPQ-Node Cacti login=ham\_password=ham TeamTalk (VOIP)

# **Draft for Consideration - 5/3/2022**

### Other Examples on the Mesh Status Screen

| Current Neighbors                                                    | LQ           | NLQ TxMbps | Services                                                                                                    |
|----------------------------------------------------------------------|--------------|------------|----------------------------------------------------------------------------------------------------|
| K1EHZ-Bedford2-NH-AP (dtd) NG1P-Topsham1-ME-TUN (tun)  NG1P-BPQ-Node | 100%<br>100% |            | IperfSpeed NG1P-Chat Tunnel Server BPQ Packet (ask for a login) Cacti login=ham password=ham TeamTalk (VOIP) |

| Local Hosts          |       | Services                           |
|----------------------|-------|------------------------------------|
| K1EHZ-Bedford-NH-TUN | (wan) | Tunnel Client<br>WiFi Access Point |

| Remote Nodes       | ETX  | Services                                                        |
|--------------------|------|-----------------------------------------------------------------|
| NG1P-Topsham2-ME   | 0.20 | <u>IperfSpeed</u><br><u>NG1P-Chat</u>                           |
| AP                 |      |                                                                 |
| N1JOV-Topsham1-ME  | 1.10 | <u>iperfspeed</u>                                               |
| NG1P-Brunswick1-ME | 1.10 | <u>IperfSpeed</u>                                               |
| K1EHZ-Bedford1-NH  | 1.22 | GMMeshChat-1751                                                 |
| VHF-GoBox          |      | Connect with NoMachine                                          |
| HF-GoBox           |      | Connect witn NoMachine                                          |
| k1ehz-ntp          |      |                                                                 |
| Citadel-Webmail    |      | Citadel Webmail (Use Browser)                                   |
| Video-Camera       |      | <u>Video Camera (Use Browser)</u><br>user01 = name and password |
| KA1SU-Bow2-NH      | 1.35 | GMMeshChat-1751                                                 |
| N1JOV-KBXM-ME      | 2.10 | <u>iperfspeed</u>                                               |

# **Draft for Consideration - 5/3/2022**

Creating Labels in the Port Forwarding, DHCP and Services Screen

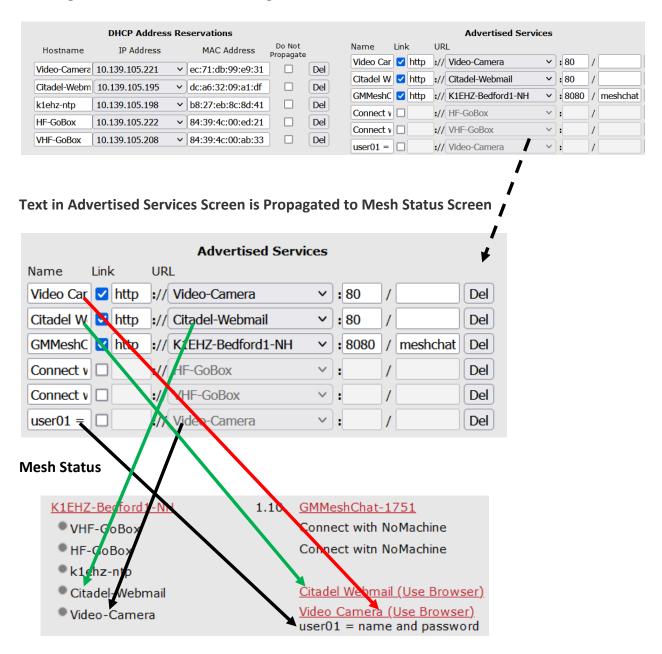

Services list may contain clickable links for browser-enable services, such as the Citadel Webmail server (green arrows), or information about services that require other ways of connecting, such as the HF and VHF GoBoxes. The Video Camera has both a clickable link (red arrow) and information about connecting (black arrows)